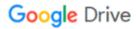

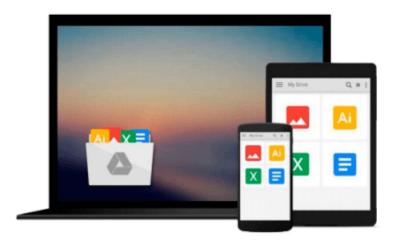

### **Microsoft Office 2000 For Windows For Dummies**

Wallace Wang, Roger C. Parker

Download now

Click here if your download doesn"t start automatically

#### **Microsoft Office 2000 For Windows For Dummies**

Wallace Wang, Roger C. Parker

Microsoft Office 2000 For Windows For Dummies Wallace Wang, Roger C. Parker

More than 70 million people have made Microsoft Office the most popular business software package on the planet. Whether you're a newcomer to the power and productivity of the entire Office suite -- with its word processing, spreadsheet, database, presentation, Web design, desktop publishing, and e-mail software -- or discovering Microsoft Office for the first time, you'll find yourself right at home with the friendly advice and plain-English answers inside Microsoft Office 2000 For Windows For Dummies.

Get all Office 2000 programs working together -- Word, Excel, PowerPoint, Access, FrontPage, Outlook, Publisher, PhotoDraw, and Internet Explorer -- and take your computing skills to the next level. Publish professional-looking Web pages from Word, Excel, PowerPoint, Publisher, and FrontPage. Organize your schedule and e-mail with Outlook; create dazzling slide presentations with PowerPoint; create documents quickly with Word; and budget your finances with Excel's cool charts and graphs.

Microsoft Office 2000 For Windows For Dummies covers the Standard, Professional, and Premium editions of Office 2000, so whatever your needs, we've got the answers!

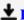

**Download** Microsoft Office 2000 For Windows For Dummies ...pdf

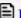

Read Online Microsoft Office 2000 For Windows For Dummies ...pdf

## Download and Read Free Online Microsoft Office 2000 For Windows For Dummies Wallace Wang, Roger C. Parker

#### From reader reviews:

#### **Karyn Turner:**

The book Microsoft Office 2000 For Windows For Dummies give you a sense of feeling enjoy for your spare time. You should use to make your capable considerably more increase. Book can for being your best friend when you getting stress or having big problem with your subject. If you can make studying a book Microsoft Office 2000 For Windows For Dummies being your habit, you can get a lot more advantages, like add your capable, increase your knowledge about a few or all subjects. You may know everything if you like open and read a guide Microsoft Office 2000 For Windows For Dummies. Kinds of book are several. It means that, science reserve or encyclopedia or other folks. So, how do you think about this guide?

#### **Cynthia Necaise:**

Beside this particular Microsoft Office 2000 For Windows For Dummies in your phone, it could possibly give you a way to get closer to the new knowledge or facts. The information and the knowledge you are going to got here is fresh in the oven so don't possibly be worry if you feel like an outdated people live in narrow commune. It is good thing to have Microsoft Office 2000 For Windows For Dummies because this book offers to you personally readable information. Do you occasionally have book but you seldom get what it's facts concerning. Oh come on, that wil happen if you have this with your hand. The Enjoyable option here cannot be questionable, like treasuring beautiful island. Use you still want to miss this? Find this book along with read it from now!

#### **Gretchen Clark:**

Within this era which is the greater individual or who has ability in doing something more are more treasured than other. Do you want to become one among it? It is just simple solution to have that. What you need to do is just spending your time little but quite enough to experience a look at some books. Among the books in the top checklist in your reading list is actually Microsoft Office 2000 For Windows For Dummies. This book that is certainly qualified as The Hungry Hills can get you closer in growing to be precious person. By looking upward and review this book you can get many advantages.

#### **Antonio Mock:**

Do you like reading a guide? Confuse to looking for your chosen book? Or your book seemed to be rare? Why so many problem for the book? But almost any people feel that they enjoy for reading. Some people likes examining, not only science book and also novel and Microsoft Office 2000 For Windows For Dummies or perhaps others sources were given know-how for you. After you know how the truly amazing a book, you feel wish to read more and more. Science publication was created for teacher or maybe students especially. Those ebooks are helping them to add their knowledge. In some other case, beside science book, any other book likes Microsoft Office 2000 For Windows For Dummies to make your spare time much more colorful. Many types of book like here.

Download and Read Online Microsoft Office 2000 For Windows For Dummies Wallace Wang, Roger C. Parker #4PJ8ZKIWQ7R

# Read Microsoft Office 2000 For Windows For Dummies by Wallace Wang, Roger C. Parker for online ebook

Microsoft Office 2000 For Windows For Dummies by Wallace Wang, Roger C. Parker Free PDF d0wnl0ad, audio books, books to read, good books to read, cheap books, good books, online books, books online, book reviews epub, read books online, books to read online, online library, greatbooks to read, PDF best books to read, top books to read Microsoft Office 2000 For Windows For Dummies by Wallace Wang, Roger C. Parker books to read online.

## Online Microsoft Office 2000 For Windows For Dummies by Wallace Wang, Roger C. Parker ebook PDF download

Microsoft Office 2000 For Windows For Dummies by Wallace Wang, Roger C. Parker Doc

Microsoft Office 2000 For Windows For Dummies by Wallace Wang, Roger C. Parker Mobipocket

Microsoft Office 2000 For Windows For Dummies by Wallace Wang, Roger C. Parker EPub